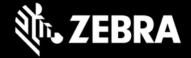

# **Zebra Workstation Connect 3.0**

#### Release Notes - March 2024

## **Highlights**

Now supports some Zebra devices running Android 13
 See all supported devices

## **Device Support**

Required minimum LifeGuard software updates for devices running Android 11:

| Device Models                                                                                                    | Supported OS                           |
|----------------------------------------------------------------------------------------------------|----------------------------------------|
| EC50, EC55, ET51, ET56, L10, TC21*, TC21-<br>HC*, TC26*, TC26-HC*, TC52, TC52x, TC52x-<br>HC, TC52ax, TC52ax-HC, TC57, TC57x | 11-42-18-RG-U00-STD-HEL-04 or later    |
| TC53, TC58, TC73, TC78                                                                                                    | 11-31-21.00-RG-U00-STD-ATH-04 or later |
| ET40*, ET40-HC*, ET45*, ET45-HC*                                                                                             | 11-30-12.00-RG-U00-STD-GSE-04 or later |

Required minimum LifeGuard software updates for devices running Android 13:

| Device Models                                    | Supported OS                           |
|--------------------------------------------------|----------------------------------------|
| HC20, HC50, TC22*, TC27*, TC53, TC58, TC73, TC78 | 13-27-06.00-TG-U00-STD-ATH-04 or later |

<sup>\*</sup> Indicates Zebra Professional-series device; purchase of a Mobility DNA Enterprise License required to use ZWC. Learn more about Zebra device licensing.

### **New in Zebra Workstation Connect 3.0**

- Now supports some Zebra devices running Android 13 (see table, above)
- No additional features added with this release

#### **Resolved Issues**

None

### **Usage Notes**

- To prevent automatic updates of the ZWC app when originally installed from Google Play, use StageNow and the "DisallowApplicationUpgrade" option of the MX App Manager "Action" parameter.
- On EMM systems that limit the size of text input fields, some configurations (such as desktop shortcuts
  when exported and pasted into a field) might fail or be set incorrectly.
- To ensure optimal performance of ZWC, Zebra recommends using devices with adequate RAM levels.
   For more information, contact your Zebra representative.
- See usage notes on TechDocs for more information.

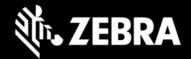

### **Known Issues**

- On HC20, HC50, TC22, TC27, TC53, TC58, TC73, TC78 devices running Android 13:
  - Clicking on status icons on the taskbar launches the corresponding settings fragment, even if the Settings app is disabled in the device.
    - **REMEDY:** An administrator can apply a managed configuration that disables launching Settings UI when status icons are clicked.
  - When long-pressing a shortcut icon, the "Remove shortcut" menu improperly remains visible when dragging the icon (i.e. to create a group), preventing the drag function from having any effect.
    - **REMEDY**: Start dragging as soon as the icon is pressed (before the menu appears).
  - o If a device is rebooted while cradled, the DisplayLink app sometimes appears on the taskbar as a running app, even though the app was not launched manually.
    - **REMEDY**: An administrator can apply a managed configuration that hides the DisplayLink app from the taskbar.
- On ET40 / ET45 devices running Android 11, the image of participant(s) in some video conferencing
  apps are displayed in landscape mode on the secondary screen, regardless of the orientation of the
  primary (mobile) device.
- On ET40, ET45, TC53, TC58, TC73, TC78 devices running Android 11, when the lock screen is set as PIN/Password/Pattern, the secondary screen remains blank if the device is rebooted while docked, preventing users from unlocking the device from the secondary screen.
  - **REMEDY**: Use the device itself to unlock the screen.

## **Important Links**

- Installation and setup instructions
- See all supported devices

### **About Zebra Workstation Connect**

Zebra Workstation Connect (ZWC) is a solution for selected Zebra devices running Android that allows the device to provide a desktop-like experience to the user. The solution supports the Zebra Connect Cradle (Workstation and Point of Sale), which provides an HDMI external monitor port, wired Ethernet, USB-A and Powered USB ports for connecting a keyboard, mouse, headphones/headsets, Zebra USB scanners and other peripherals required for a mobile-powered desktop set-up.

2